## Beispiele für Aufgabe 3: Torkelnde Yamyams

Die Beispieleingaben sind in den Textdateien yamyams\*.txt enthalten. Darin repräsentiert # eine Wand, E einen Ausgang und ein Leerzeichen ein freies Feld. Die Dateien beschreiben also die folgenden Welten:

yamyams0.txt

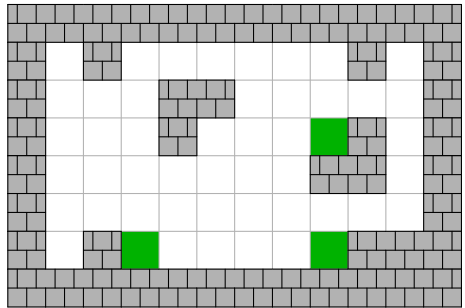

yamyams1.txt

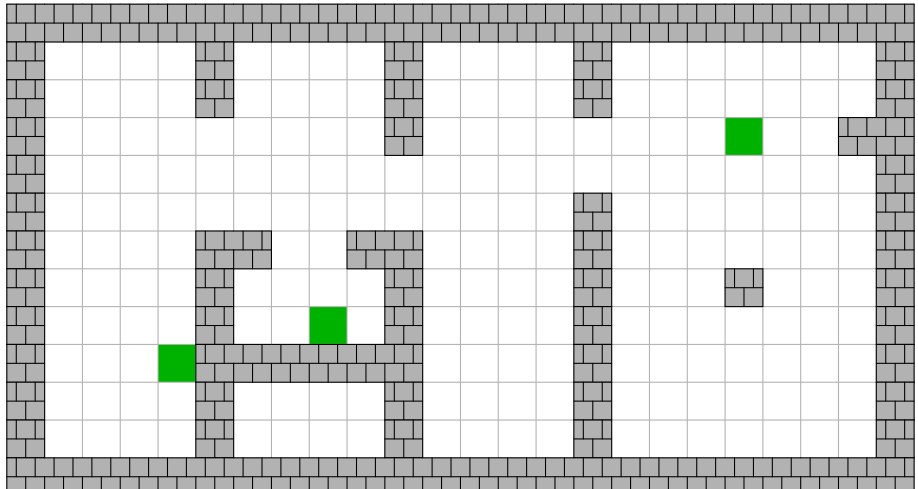

yamyams2.txt

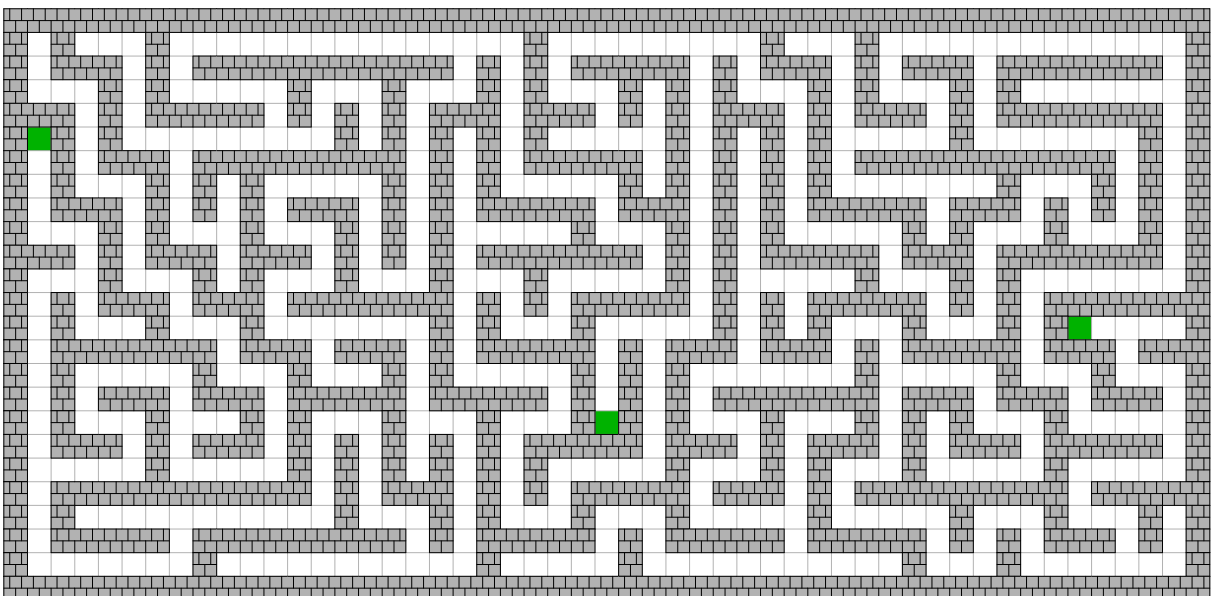

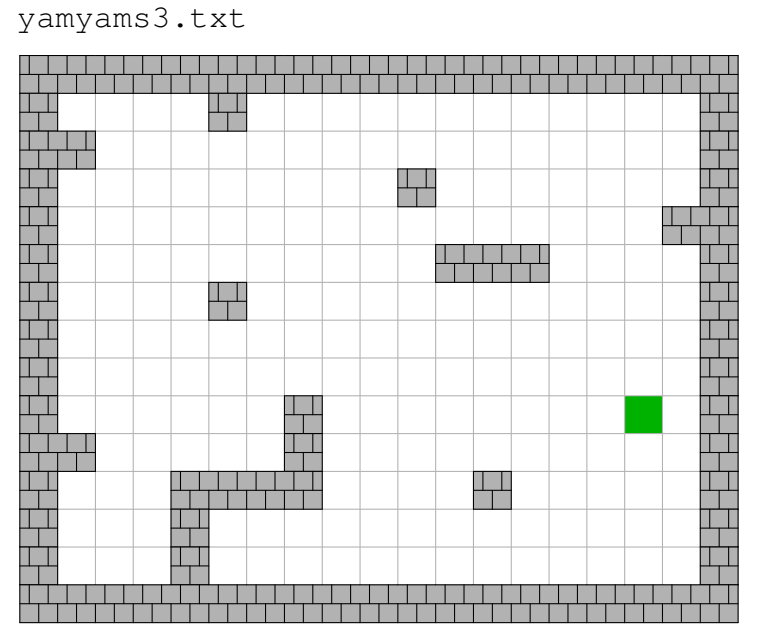

yamyams4.txt

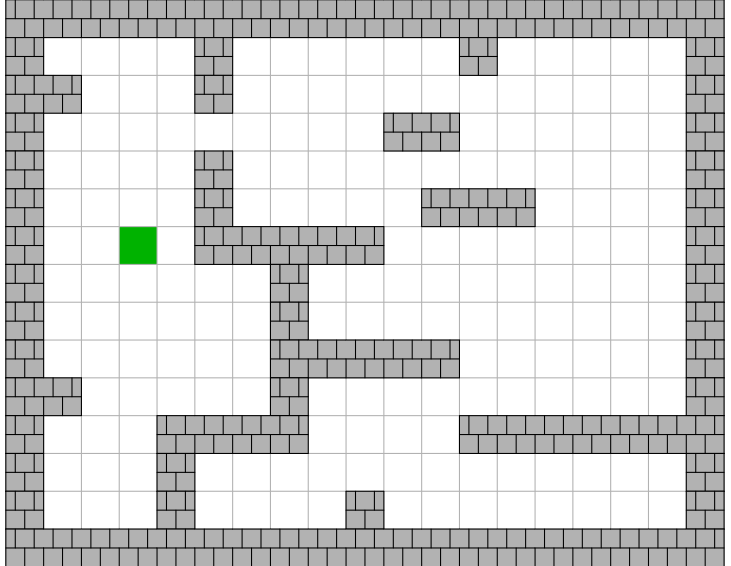

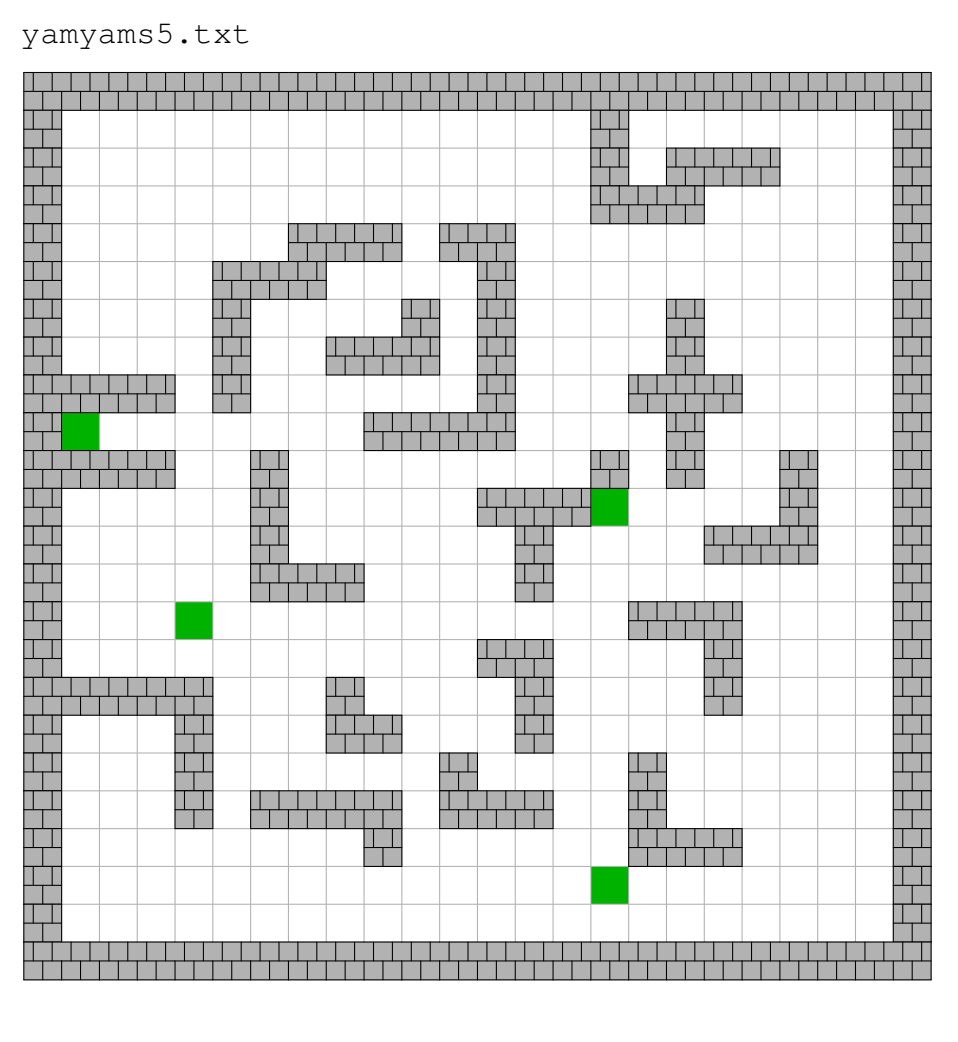

yamyams6.txt

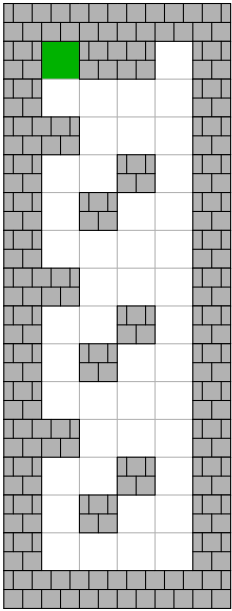